<<PowerPoint 2007

<<PowerPoint 2007

- 13 ISBN 9787900676870
- 10 ISBN 7900676872

出版时间:1970-1

 $(2007-01)$ 

页数:175

 $\mathcal{L}$ 

PDF

http://www.tushu007.com

<<PowerPoint 2007

PowerPoint 2007<br>National Marshall State of PowerPoint (PowerPoint PowerPoint PowerPoint PowerPoint PowerPoint PowerPoint Power PowerPoint

, tushu007.com

PowerPoint"

## <<PowerPoint 2007

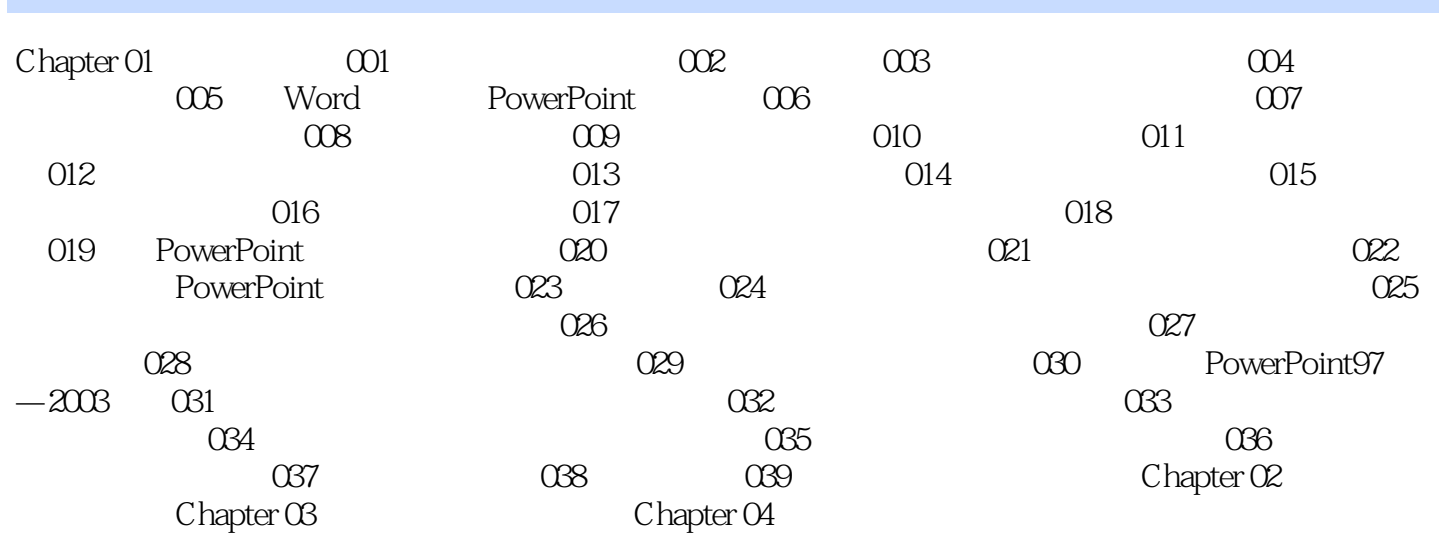

<<PowerPoint 2007

<<PowerPoint 2007

PowerPoint 2007

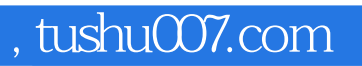

## <<PowerPoint 2007

本站所提供下载的PDF图书仅提供预览和简介,请支持正版图书。

更多资源请访问:http://www.tushu007.com